# **Version.2.0**

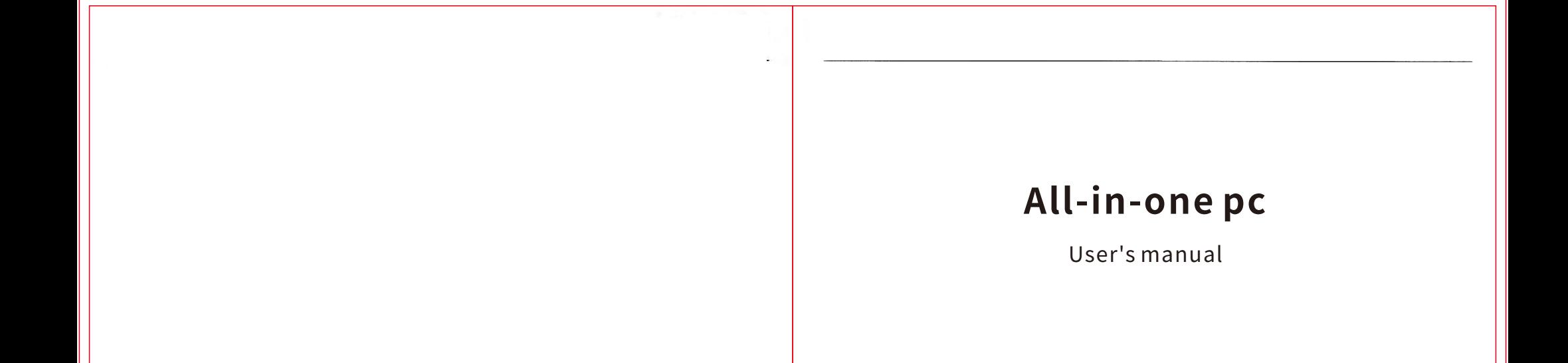

# ALL-IN-ONE PC

Please read this manual before using the computer

# Instuction manual

Companyhaspassed ISO9001internationalqualitysystemcertification.

#### User'smanual

# **Instructions to users**

- (1) The ownership of this product and all parts, including accessories and software, etc. belong to our company. Without our permission, no imitation, copy, excerpt or translation is allowed. This user manual does not have any form of guarantee, position expression or other hints.If there is any direct or indirect loss of information or business termination caused by all the information in this user manual or the products mentioned in it, the company and its employees shall not bear any responsibility for it.
- (2) The product specifications and information mentioned in this user manual are for reference only, and the content will be updated at any time without notice. If there are any errors in all parts of this user manual, including hardware and software, our company is not obligated to take any responsibility for them.
- (3) The product names discussed in this manual are for identification purposes only. These names may belong to the registered trademarks or copyrights of other companies, hereby declare as follows:

# 1.1Packinglist

Thank you for choosing our products. Please confirm whether the packaging of the product you purchased is complete. If the packaging is damaged or there is any shortage of accessories, please contact your dealer as soon as possible.

- $\triangle$  All-in-one computer $\times 1$
- $\Diamond$  Power adapter  $\times 1$
- $\div$  Power cord  $\times 1$

### 1.2 Configurations of All-in-one pc

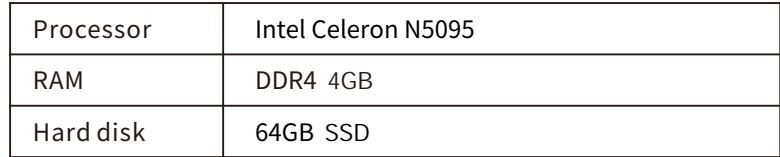

## 1.2ConfigurationsofAll-in-onepc

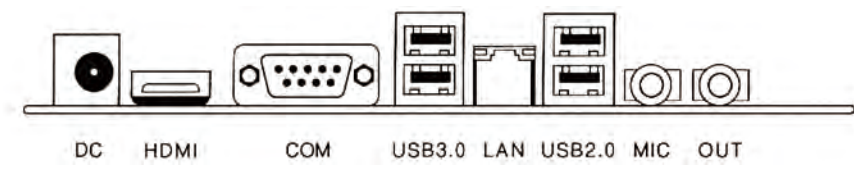

# **(All-in-onepc)warrantycommitment**

# Thank you for choosing (all-in-one) products!

- 1. Please be sure to check whether the packing list is consistent with the packagedgoods after unpacking. If you have any questions, please verify and solve it withyour dealer immediately. At the same time, please check the following "(All-in-one machine) with the dealer at the place of purchase.) Warranty card" and keep your "purchase invoice" properly to protect your rights. Due to unclear, incomplete oraltered entries, it will affect orevenhinderyourwarrantyservice.This"warrantycard"andyour"purchaseinvoice" together become the only proof for youto enjoy the warranty service, please keep it in a safe place, and it will not bereissued if it is lost.
- 2. The following situations do not belong to the "warranty scope", you can choosepaid services:
- $\div$  The whole machine or parts of this product have exceeded the warranty period.
- $\div$  It has been repaired, dismantled and modified outside the (all-in-one)maintenance service organization.
- $\Diamond$  Without valid warranty certificate and valid invoice (except those that canprove that the product is within the warranty period).
- $\Diamond$  Alter the warranty certificate without authorization.
- $\div$  The product model and serial number on the warranty certificate do not match theactual product.
- $\Diamond$  Without factory name, factory address, production date, or product certificate.
- $\div$  The product label or product number is damaged and the identity of the productcannot be effectively proved.
- $\div$  Failure or damage caused by the use of pirated software, third-party softwareand viruses that have not been certified by relevant field testing and certifica-tion bodies and publicly issued.
- $\lozenge$  Machine failure or damage caused by the use of non-(all-in-one) parts.
- $\div$  Failure or damage caused by other force majeure and other external factors suchas water ingress, dampness, falling, collision, improper input voltage, incorrectinsertion and removal, transportation problems and other external factors.
- $\rightarrow$  The outer shell of the product is worn, cracked, scratched, or painted offduring normal use.

# After-sales standard service commitment and related regulations

1. The parts warranty list is explained as follows:

- 1. Due to the limitation of LCD manufacturing process, some bright or dark spots usually appear on the LCD. According to the national standard (GB/T9813-2000), less than 10 dots on each "TFT LCD" screen are normal. (All-in-one) warranty implementation standards are not lower than national standards.
- 2. The LCD screen is a fragile product. It is strictly forbidden to knock or drop. Once there are obvious bumps or scratches on the display shell and LCD, and the LCD screen appears broken or cracked, the LCD screen will be regarded as damaged by external factors, Do not enjoy free warranty.
- 3. Please make regular backups of hard disk data, especially important data before sending for repair to prevent loss.
- 4. For the random power adapter that occurs due to external factors, such as severe abrasion of the output line or even bare core, broken shell, off or broken output line, the free warranty will not be available.
- 5. Please do not unplug the power input socket connector of the host when the power is on, otherwise the function of the power port of the host will be damaged or the host will burn out, etc., and the free warranty will not be provided.
- 6. The ownership of the components that are replaced through repairs within the warranty range belongs to the company.
- 7. If the product needs to be upgraded, please upgrade it to the maintenance center in various places. Please do not disassemble and upgrade without authorization. Once disassembled, company reserves the right not to provide freewarranty.

Unless otherwise specified, the warranty includes all original hardware components. Company is not responsible for the loss or damage of your programs and data. If the component configured by the dealer fails, please consult with the dealer to solve it.

The following does not belong to the scope of warranty: gifts, pre-installed software, random manual and warranty card.

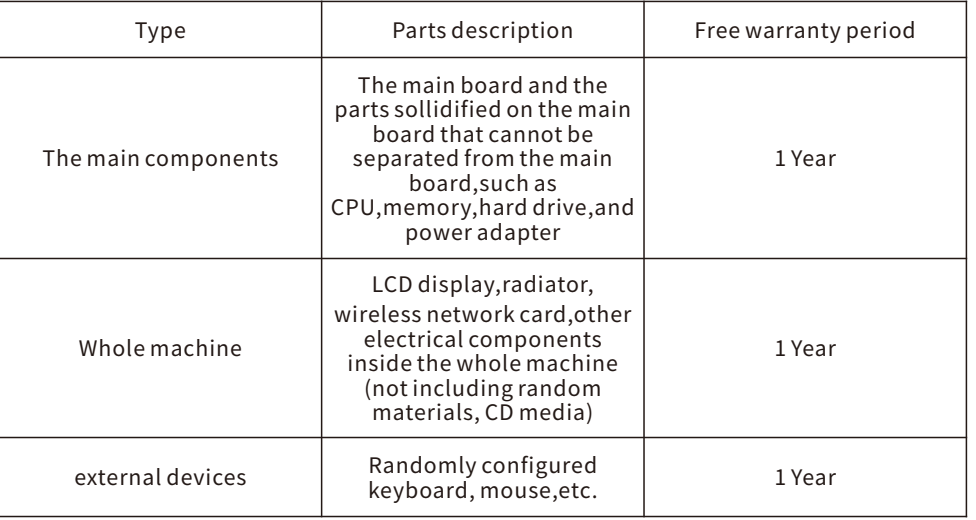

- 2. The above free warranty and service are limited to the original factory configuration parts.
- 3. (All-in-one machine) warranty card and your "purchase invoice" together become your warranty service certificate, please keep the "warranty card" and "purchase invoice" in a safe place so that you can show it before accepting repair services.
- 4. Within the scope permitted by law, if the work cannot be performed normally or the data is lost due to the use or maintenance of the (all-in-one) product, no liability for compensation will be held.
- 5.Attheedgeofthefreewarrantyperiod,thecustomerservicecenterhasnot received written notification from the user about product defects or failures and failed to send it for repair in time, resulting in delayed repairs. If the warranty period is exceeded, it will not be responsible for repairs.
- 6.Thiswarrantypolicyonlyguaranteestheoriginalconsumerpurchaserofthis product, and does not apply to users who obtain the product through resale, lending, transfer, etc.
- DC: Main board power input interface, supporting 12V voltage input.
- HDMI: Maximum support 4096x2160@30Hz resolution (HDMI1.4 and HDCP2.2).
- COM: Serial communication device for connecting RS232 protocol.
- USB3.0: Max support USB3.1 GEN1, downward compatible with USB2.0/1.1standard.
- LAN: RJ-45 port is used to connect the host system to the network. The maximum bandwidth is 1000Mbps.
- USB2.0: Max support for USB2.0, downward compatible with USB1.1standard.
- MIC: Connect audio input devices, such as microphones and other radio devices.
- OUT: Connect audio output devices, such as headphones, speakers and other external devices.

# **(All-in-onemachine)Warrantynotes**

#### **IBM.VGA and PS/2 are registered trademarks of International Business Machinery.**

**Microsoft.MS-DOS, Windows 9S/98/NT, Windows2000/XP, etc. are registered trademarks of Microsoft.**

**PC-Cillin and ChipAway Virus are registered trademarks of Trend Micro Inc.**

**AMI is a registered trademark of Megatrends Inc. in the United States.**

**MediaRing Talk is a registered trademark of MediaRing.**

**Other trademarks appearing in this manual have been registered.**

**Intel.Pentium. Pentium TT.Celeron, Pentium II, Pentium 4, etc. are registered trademarks of Intel.**

**3Deep is a registered trademark of E-C0lor.**

# FCC Warning

This device complies with part 15 of the FCC rules. Operation is subject to the following two conditions: (1) this device may not cause harmful interference, and (2) this device must accept any inte rference received, including interference that may cause undesired operation.

Changes or modifications not expressly approved by the party responsible for compliance could void the user's authority to operate the equipment.

NOTE: This equipment has been tested and found to comply with the limits for a Class B digital device, pursuant to part 15 of the FCC Rules. These limits are designed to provide reasonable protection against harmful interference in a residential installation. This equipment generates uses and can radiate radio frequency energy and, if not installed and used in accordance with the instructions, may cause harmful interference to radio communications. However, there is no guarantee that interference will not occur in a particular installation. If this equipment does cause harmful interferenceto radio or television reception, which can be determined by turning the equipment off and on, the user is encouraged to try to correct the interference by one or more of the following measures:

-Reorient or relocate the receiving antenna.

- •Increase the separation between the equipment and receiver.
- •Connect the equipment into an outlet on a circuit different from that to which the receiver is connected.

•Consult the dealer or an experienced radio/TV technician for help. Radiation Exposure Statement

This equipment complies with FCC radiation exposure limits set forth for an uncontrolled environment. This equipment should be installed and operated with minimum distance 20cm between the radiator and your body.

 $\sim$  1  $\sim$